## 「かんたん工事写真帳3」で作成する工事写真帳の 様式を一括変更する

工事写真帳を作成してゆくと、各ページの文字のフォント名やフォントサイズがばらばらに なることがあります。

その場合の修正方法をこのコースで説明します。

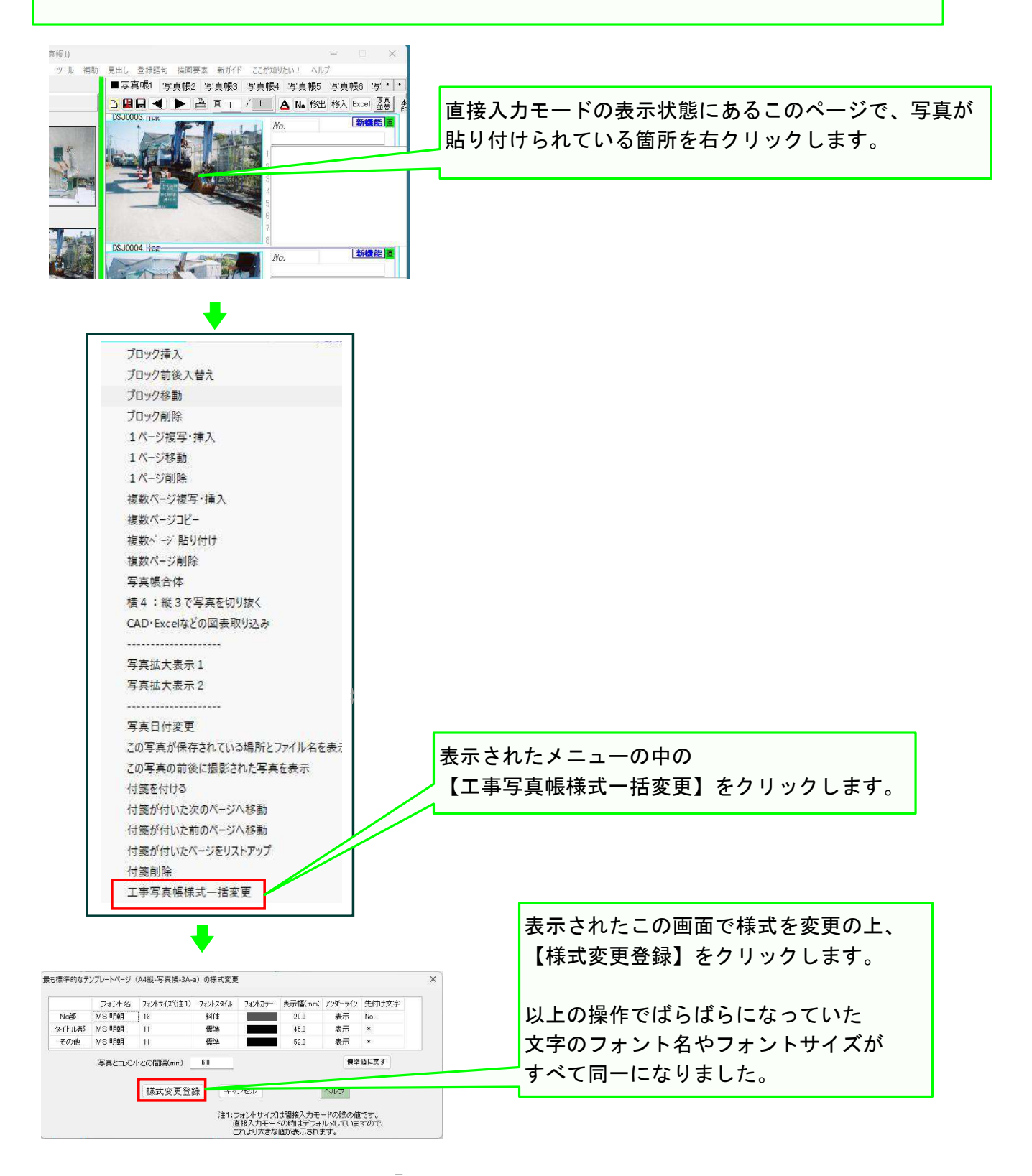

以上でこのコースの説明を終了します。